In this appendix:

- How Images are Loaded
- A Brief Tour of sun.awt.image

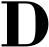

# Image Loading

# D.1 How Images are Loaded

You have seen how easy it is to display an image on screen and have probably guessed that there's more going on behind the scenes. The <code>getImage()</code> and <code>draw-Image()</code> methods trigger a series of events that result in the image being available for display on the <code>ImageObserver</code>. The image is fetched asynchronously in another thread. The entire process\* goes as follows:

- 1. The call to getImage() triggers Toolkit to call createImage() for the image's InputStreamImageSource (which is a URLImageSource in this case; it would be a FileImageSource if we were loading the image from a local file).
- 2. The Toolkit registers the image as being "desired." Desired just means that something will eventually want the image loaded. The system then waits until an ImageObserver registers its interest in the image.
- 3. The drawImage() method (use of MediaTracker or prepareImage()) registers an ImageObserver as interested.
- 4. Registering an ImageObserver kicks the image's ImageRepresentation into action; this is the start of the loading process, although image data isn't actually transferred until step 9. ImageRepresentation implements the ImageConsumer interface.
- The start of production registers the image source (ImageProducer URLImage-Source) with the ImageFetcher and also registers the ImageRepresentation as an ImageConsumer for the image.

<sup>\*</sup> This summary covers Sun's implementation (JDK). Implementations that don't derive from the JDK may behave completely differently.

- 6. The ImageFetcher creates a thread to get the image from its source.
- 7. The ImageFetcher reads data and passes it along to the InputStreamImage-Source, which is a URLImageSource.
- 8. The URLImageSource determines that JPEGImageDecoder is the proper ImageDecoder for converting the input stream into an Image. (Other ImageDecoders are used for other image types, like GIF.)
- 9. The ImageProducer starts reading the image data from the source; it calls the ImageConsumer (i.e., the ImageRepresentation) as it processes the image. The most important method in the ImageConsumer interface is setPixels(), which delivers pixel data to the consumer for rendering onscreen.
- 10. As the ImageConsumer (i.e., the ImageRepresentation) gets additional information, it notifies the ImageObserver via imageUpdate() calls.
- 11. When the image is fully acquired across the network, the thread started by the ImageFetcher stops.

As you see, there are a lot of unfamiliar moving pieces. Many of them are from the java.awt.image package and are discussed in Chapter 12, *Image Processing*. Others are from the sun.awt.image package; they are hidden in that you don't need to know anything about them to do image processing in Java. However, if you're curious, we'll briefly summarize these classes in the next section.

# D.2 A Brief Tour of sun.awt.image

The classes in sun.awt.image do the behind-the-scenes work for rendering an image from a file or across the network. This information is purely for the curious; you should never have to work with these classes yourself.

#### **Image**

The Image class in this package represents a concrete Image instance. It contains the basis for the Image class that is actually used on the run-time platform, which exists in the package for the specific environment. For instance, the sun.awt.win32 package includes the W32Image (Java 1.0), the sun.awt.windows package includes WImage (Java 1.1), while the sun.awt.motif package includes the X11Image, and the sun.awt.macos package includes the MacImage.

#### ImageRepresentation

The ImageRepresentation is the ImageConsumer that watches the creation of the image and notifies the ImageObserver when it is time to update the display. It plays an important part in the overall control of the Image production process.

## Image sources

A Java image can come from three different sources: memory (through createImage()), local disk, or the network (through getImage()).

- OffScreenImageSource implements ImageProducer for a single framed image in memory. When an Image created from an OffScreenImageSource is drawn with drawImage(), the ImageObserver parameter can be null since all the image information is already in memory and there is no need for periodic updating as more is retrieved from disk. You can get the graphics context of OffScreenImageSource images and use the context to draw on the image area. This is how double buffering works.
- InputStreamImageSource implements ImageProducer for an image that comes from disk or across the network. When an Image created from an InputStreamImageSource is drawn with drawImage(), the ImageObserver parameter should be the component being drawn on (usually this) since the image information will be loaded periodically with the help of the ImageObserver interface). This class determines how to decode the image type and initializes the ImageDecoder to one of GifImageDecoder, JPEGImageDecoder, or XbmImageDecoder, although that can be overridden by a subclass. It can use a ContentHandler to work with unknown image types.
- FileImageSource is a subclass of InputStreamImageSource for images that
  come from the filesystem. It uses the filename to determine the type of
  image to decode and checks the security manager to ensure that access is
  allowed.
- URLImageSource is a subclass of InputStreamImageSource for images that are specified by a URL.
- ByteArrayImageSource (Java 1.1 only) is a subclass of InputStreamImage— Source for images that are created by calling Toolkit.createImage(byte[]).

### Image decoders

An ImageDecoder is utilized to convert the image source to an image object. If there is no decoder for an image type, it can be read in with the help of a ContentHandler or your own class that implements ImageProducer, like the PPMImageDecoder shown in Chapter 12.

- GifImageDecoder reads in an image file in the GIF format.
- JPEGImageDecoder reads in an image file in the JPEG format.

 XomImageDecoder reads in an image file in the XBM format. Although XBM support is not required by the language specification, support is provided with Netscape Navigator, Internet Explorer, HotJava, and the Java Developer's Kit from Sun.

## ImageFetcher

The ImageFetcher class fetches the actual image from its source. This class creates a separate daemon thread to fetch each image. The thread is run at a higher priority than the default but not at the maximum priority.